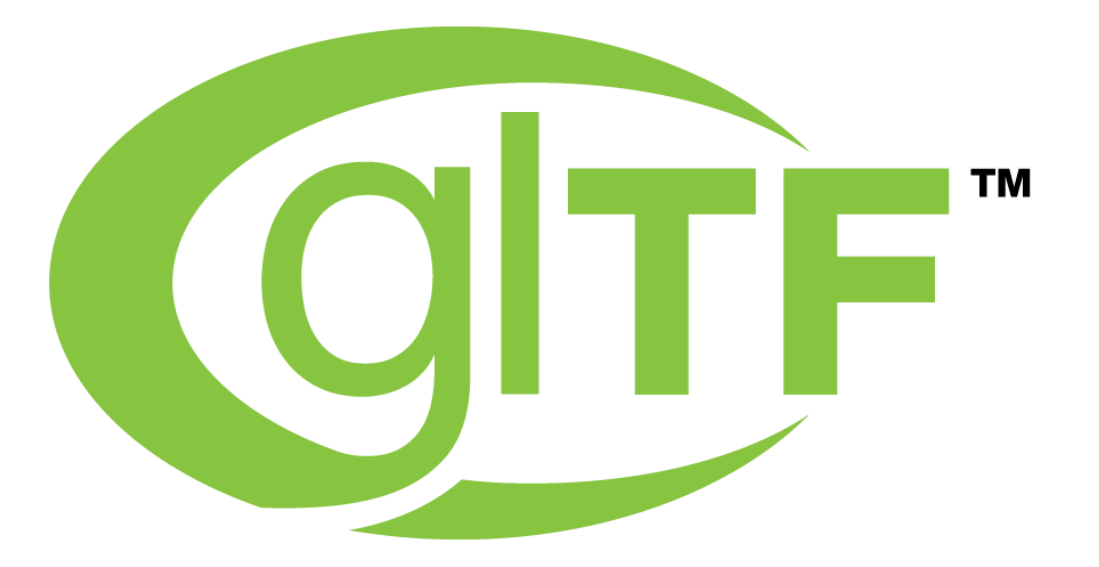

### **glTF 2.0 Launch Web3D Conference, June 2017**

**Neil Trevett | Khronos President NVIDIA Vice President Developer Ecosystem [ntrevett@nvidia.com](mailto:ntrevett@nvidia.com) | @neilt3d**

**© Copyright Khronos Group 2017 - Page 1**

## **glTF – Efficient Runtime 3D Asset Delivery**

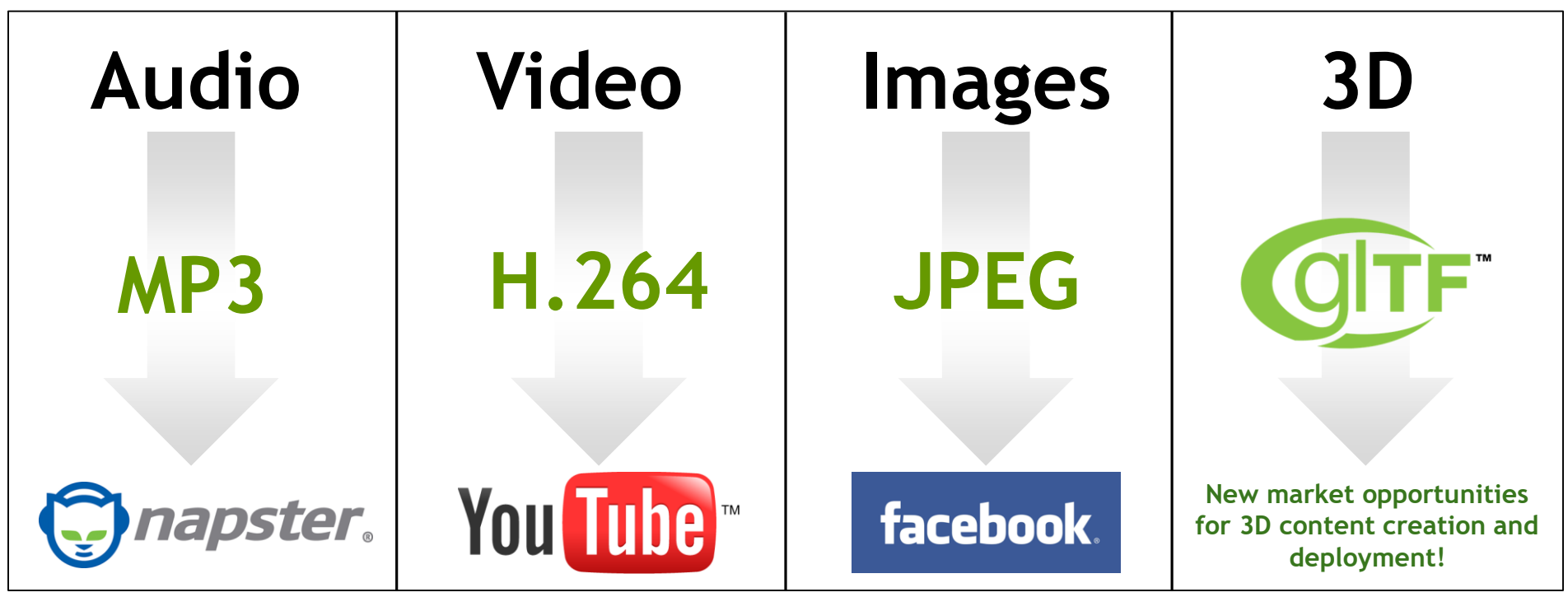

*model/gltf+json MIME type Approved by IANA*

**Portable 3D Graphics Transmission Format A vital building block for the Metaverse**

**Widely shared avatars, objects, information Avoids siloed, per-app, per-platform content formats**

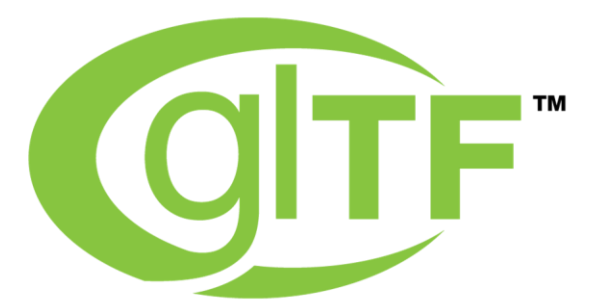

# **Compact to Transmit Fast to Load Describes Full Scenes Runtime Neutral Open and Extensible**

**© Copyright Khronos Group 2017 - Page 3**

### **glTF Milestones**

SO'S

 $\overline{\mathsf{Q}}$ 

 $\pm$ 

 $\overline{\underline{\mathsf{Y}}}$ 

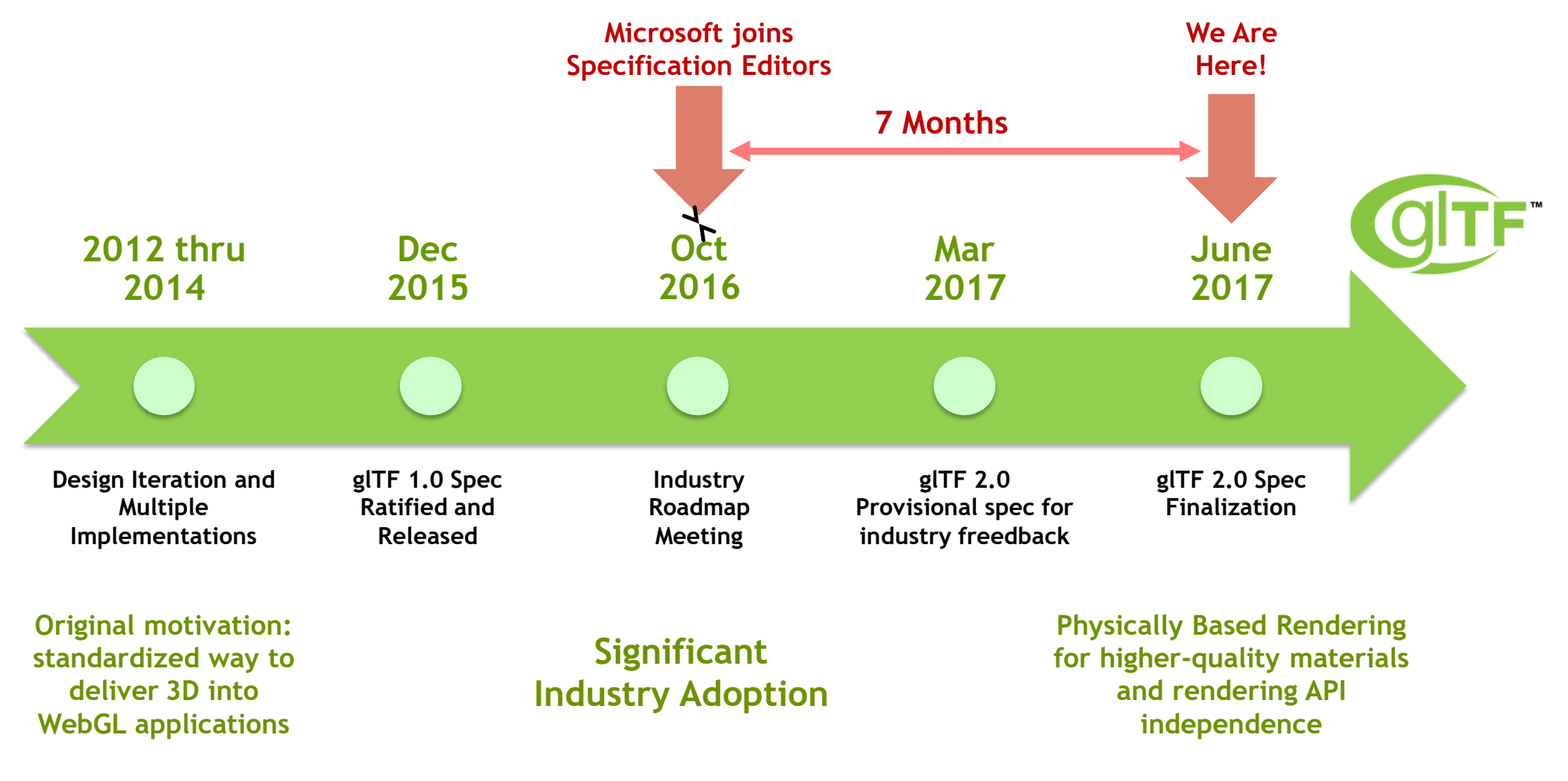

## **Strong glTF Momentum**

 $\bullet$  Follow

**Patrick Cozzi** 

alTF is at the core of Microsoft's 3D for Everyone vision thanks to @iamSBTron and @bghgary. Paint 3D, Viewer 3D, remix3d, Babylon, Office!!

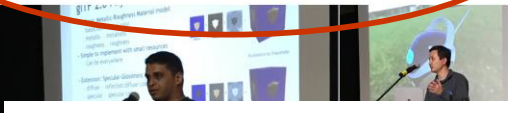

**Patrick Cozzi** 

**RETWEETS** 

SON ON

 $\overline{\mathbf{z}}$ 

Ŧ.

 $\overline{\textbf{Y}}$ 

 $\bullet$  Follow

. @trigrou demoing gITF 2.0 PBR in @Sketchfab at the WebGL/WebVR/gITF meetup! @glTF3D.

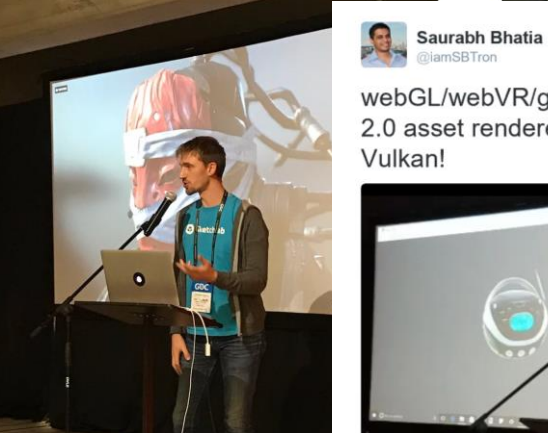

朝回川時間出来の難 20

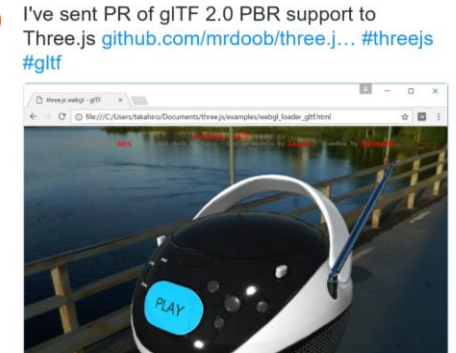

 $2$  Follow

 $\bullet$  Follow

webGL/webVR/gITF meetup - the same gITF 2.0 asset rendered on webGL, DirectX and Vulkan!

**AND takahiro(John Smith)** 

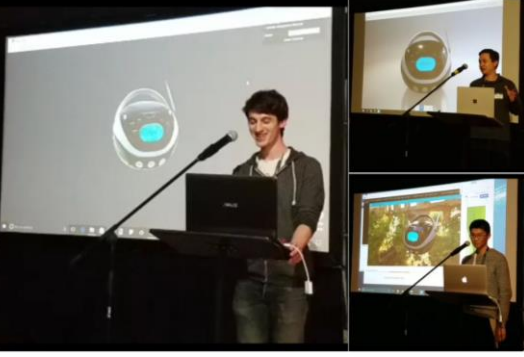

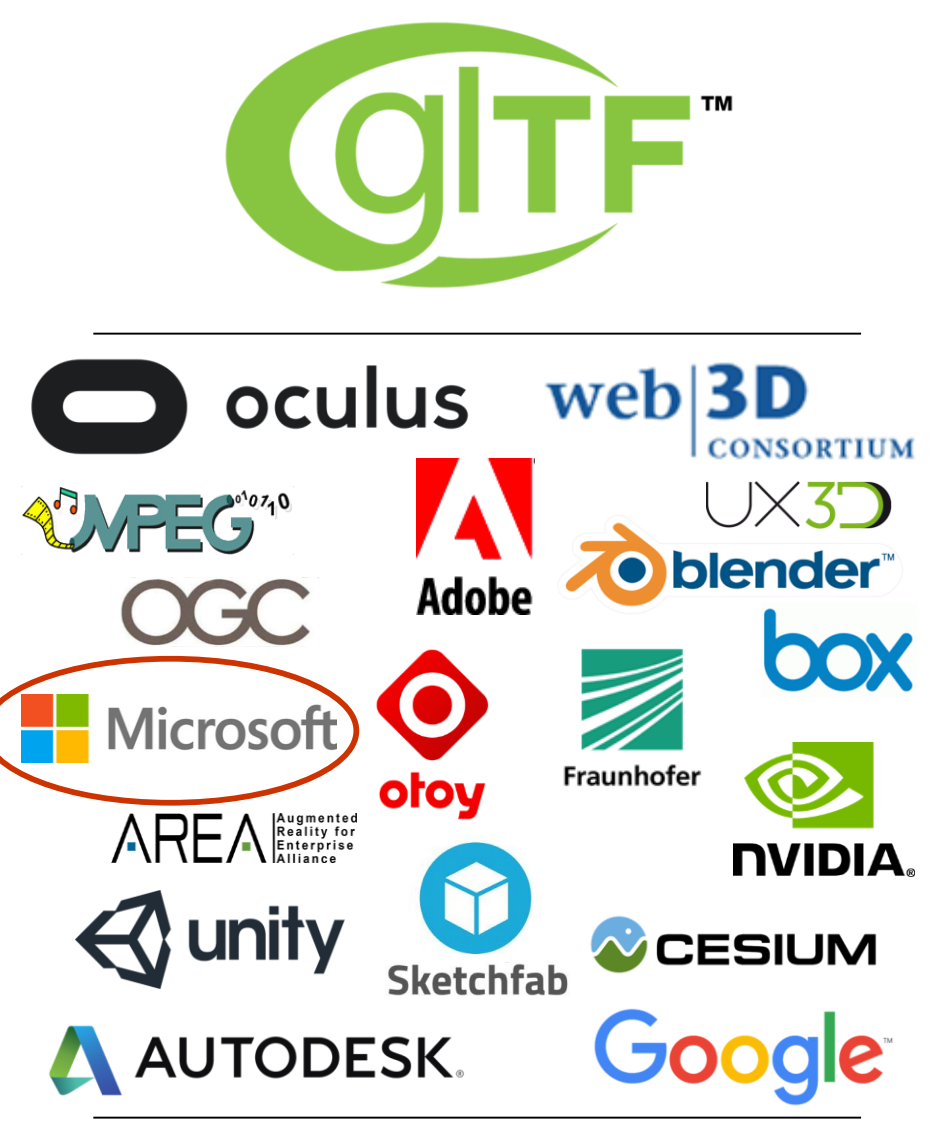

**Publicly Stated Support for glTF**

### **glTF Ecosystem**

ပ်က

 $O_{\alpha}^{\circ}$ 

 $\mathbf{z}^{\circ}$ 

 $\overline{\mathbf{z}}$ 

ᆂ

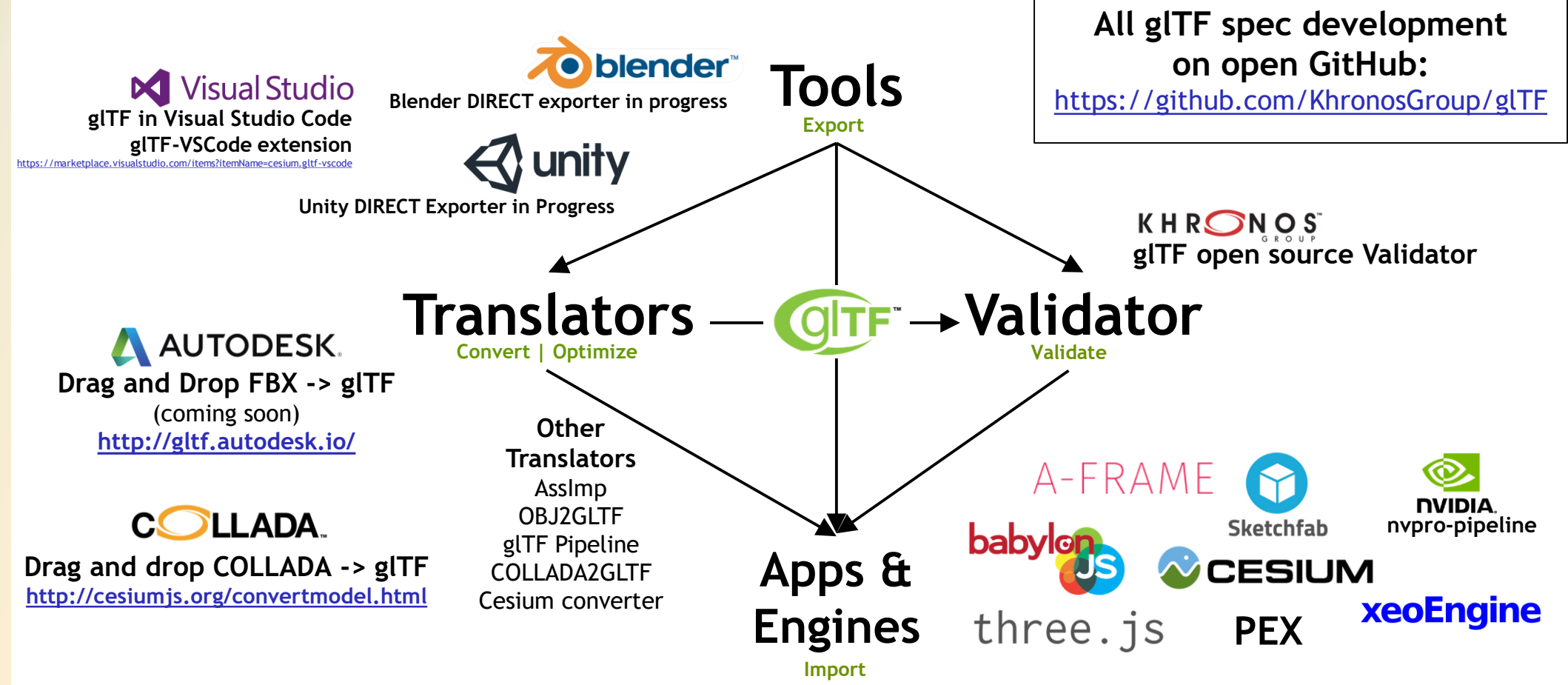

## **What's New in glTF 2.0**

- **Physically Based Rendering (PBR) material definitions**
	- Material information stored in textures
- **Graphics API neutral**
	- Proven by engine implementations using WebGL, Vulkan and Direct3D
	- GLSL materials moved to extension for existing content and specialized use cases
- **Morph Targets**
	- Enhanced animation system
- **Improvements**

ပ်္

 $Q_{\circ}^{\circ}$ 

 $\overline{\mathbf{z}}$ 

 $\pm$ 

- Binary glTF in core
- Dozens of refinements for enhanced performance and a tighter, clearer specification

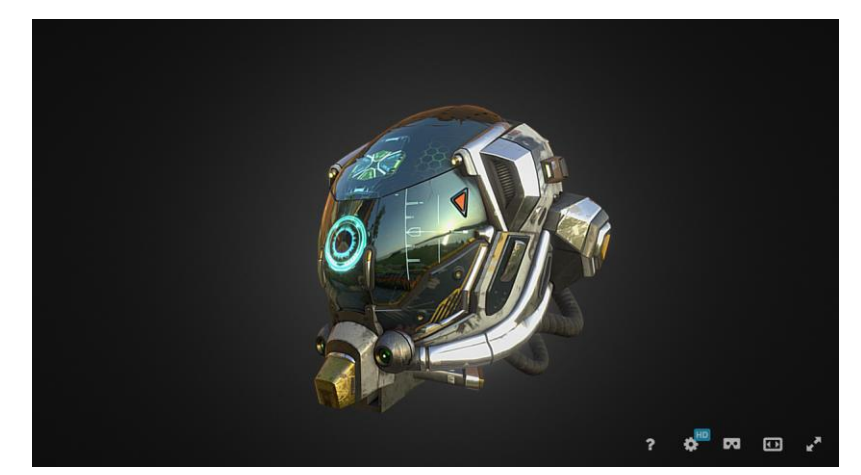

Sketchfab User: theblueturtle <https://sketchfab.com/models/b81008d513954189a063ff901f7abfe4>

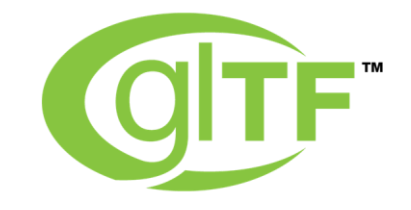

### **glTF 2.0 Scene Description Structure**

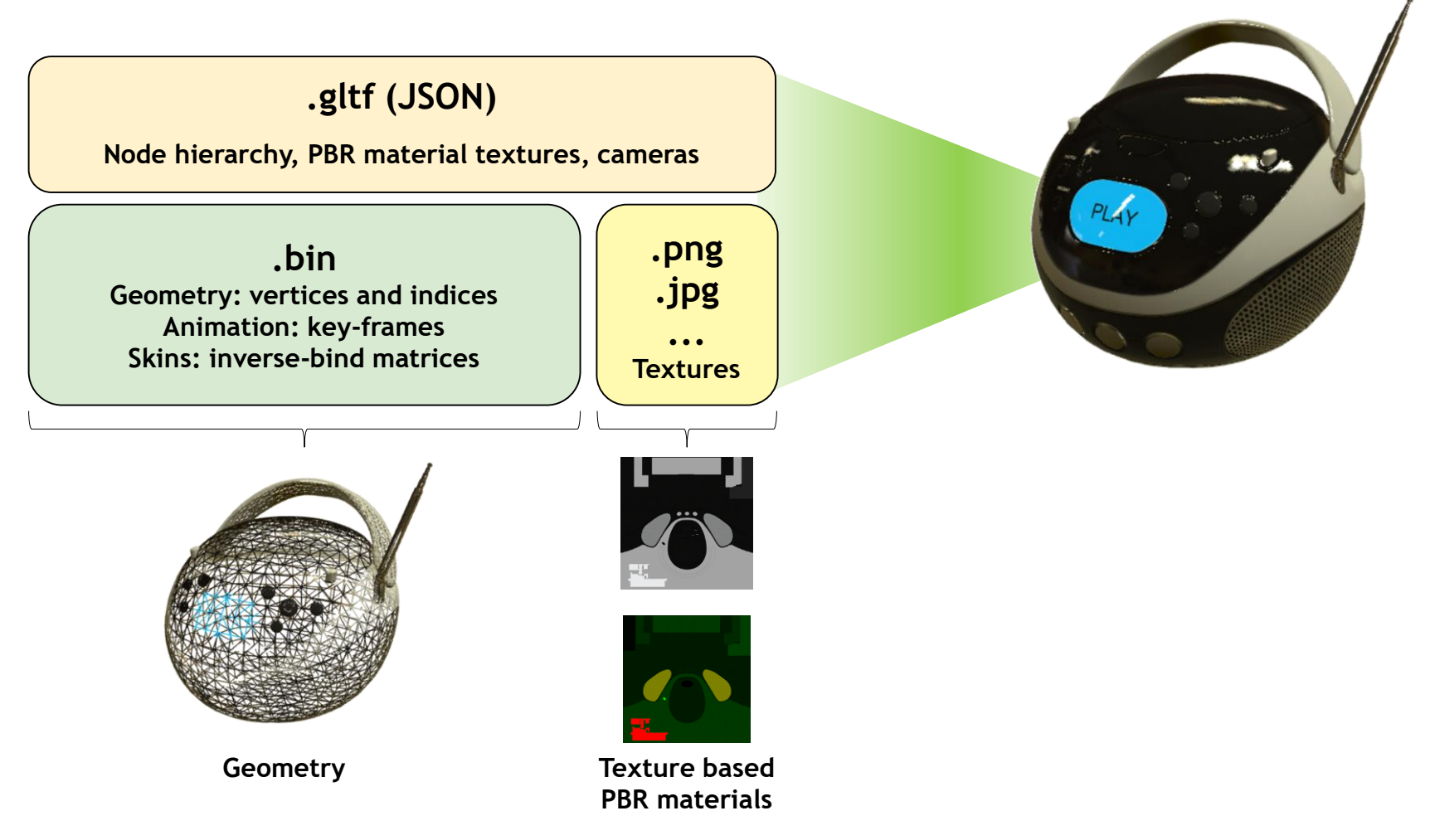

## **glTF 2.0 Scalable, Portable PBR**

### • **glTF 2.0 PBR Requirements**

- Simple and inexpensive to implement
	- So can be everywhere even mobile devices
- Scalable

ပ်္

 $\mathbf{O}_{\alpha}^{\circ}$ 

 $\mathbf{z}^{\circ}$ 

 $\overline{\mathbf{z}}$ 

Œ.

- Two combinable models – but materials continue to work even if just core supported

### • **Metallic-Roughness Material model**

- baseColor base color
- metallic metalness
- roughness roughness
- Simple to implement mandated in core

### • **Specular-Glossiness Material model**

- diffuse reflected diffuse color
- specular specular color
- glossiness glossiness
- Slightly more resources optional extension

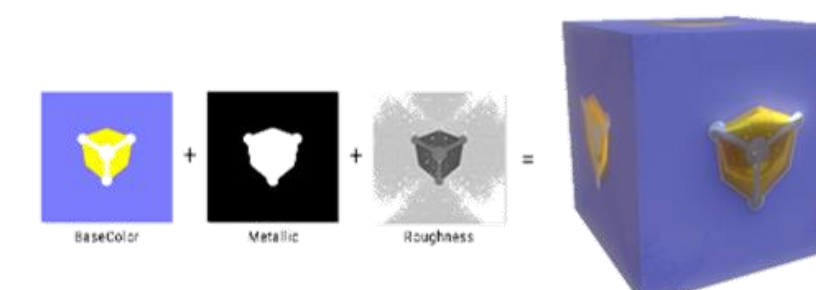

#### *Illustrations by Fraunhofer*

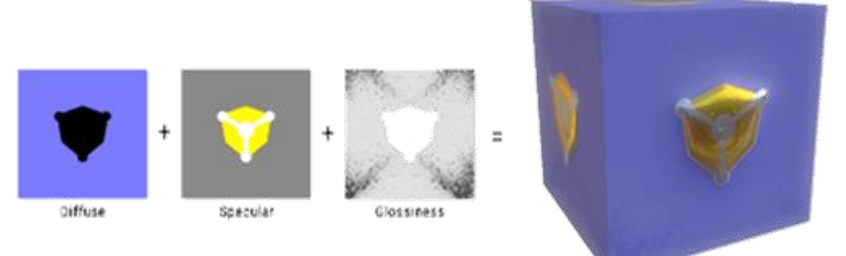

### **glTF 2.0 PBR – Consistency Across Engines**

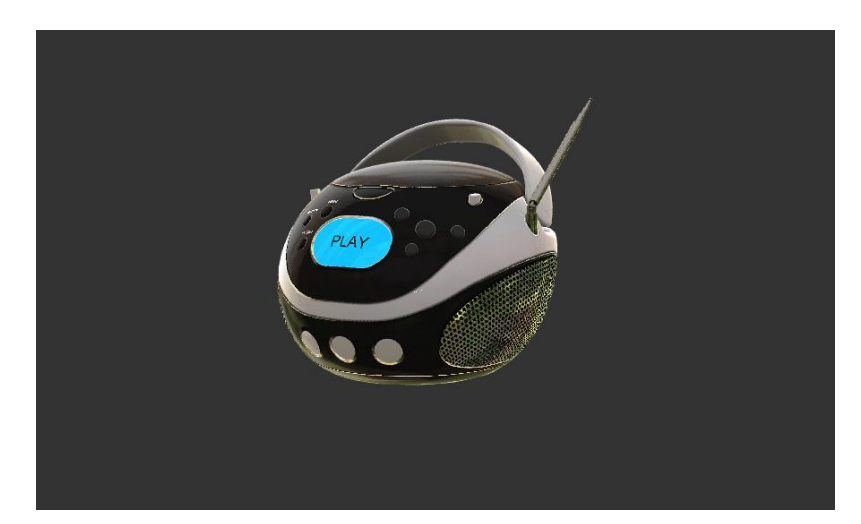

WebGL reference implementation <http://github.khronos.org/glTF-WebGL-PBR/>

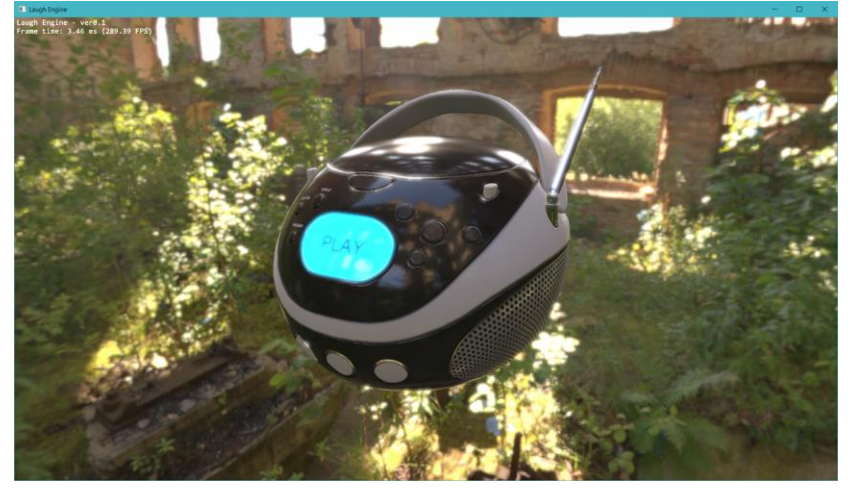

Laugh Engine running on Vulkan [https://github.com/jian-ru/laugh\\_engine](https://github.com/jian-ru/laugh_engine)

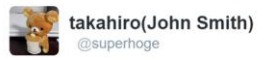

**Following** 

Three.js gITF 2.0 loader loads 2.0 BoomBox! #threejs #gltf

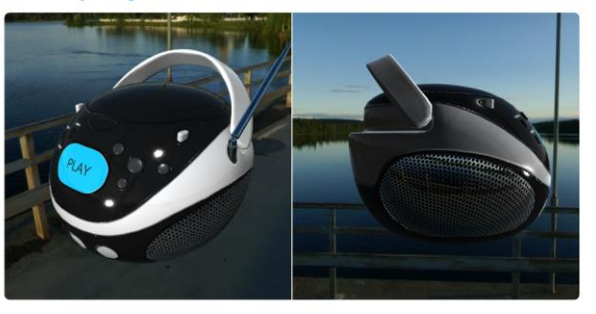

**© Copyright Khronos Group 2017 - Page 10**

## **Industry Transitioning to glTF 2.0**

- **Breaking changes from 1.0 to 2.0 – but processing is streamlined and simplified** 
	- NOT significant work and great benefits by upgrading to 2.0
- **Industry moving quickly to glTF 2.0 — lots of early adopters**
	- BabylonJS, three.js, Cesium, xeogl, instant3Dhub
- **[gltf-pipeline](https://github.com/AnalyticalGraphicsInc/gltf-pipeline/pull/191) integrating glTF 2.0 updates — has glTF 1.0 to glTF 2.0 translator**
	- Open source use this to support both glTF 1.0 and 2.0 or move your users to 2.0
- **Converters/Translators/Validators glTF 2.0 updates nearly ready**
	- [COLLADA2GLTF](https://github.com/KhronosGroup/COLLADA2GLTF/pull/20) and [obj2gltf](https://github.com/AnalyticalGraphicsInc/obj2gltf) translators
	- Khronos [Validator](https://github.com/KhronosGroup/glTF-Validator) and [Gltf-test](https://github.com/cx20/gltf-test)
- **Samples and Tutorials**

ပ်္

 $Q_{\infty}^{\circ}$ 

 $\overline{\mathbf{z}}$ 

Œ.

- glTF [2.0 sample models](https://github.com/KhronosGroup/glTF-Sample-Models/tree/master/2.0#gltf-20-sample-models) with PBR
- Extensive [glTF tutorial series](https://github.com/KhronosGroup/glTF-Tutorials/) in draft

### **Move your pipeline to glTF 2.0 Its time!**

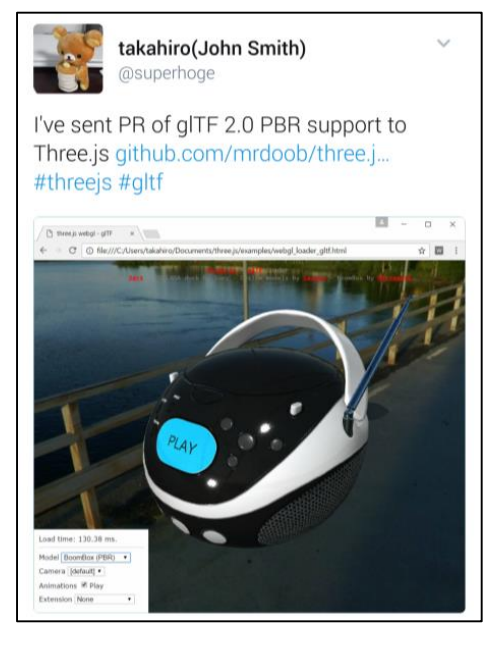

## **glTF Roadmap Discussions**

- **Incrementally ship new functionality as extensions**
	- For testing out new features, or for long-term optional functionality
	- glTF baseline needs to remain easy to process and deploy
- **Mesh Compression**
	- Google Draco team
- **Progressive Geometry Streaming** 
	- Fraunhofer SRC
- **Basis unified compressed texture format for transmission from Binomial**
	- Optimized transmission format with efficient local expansion to any GPU format
- **Enhanced PBR**
	- E.g. NVIDIA MDL
- **Point Clouds**

ပ်က

Day<br>Note

 $\tilde{\mathbf{z}}$ 

æ

- Generated by geometry capture
- **Lighting Extension** 
	- Enhanced lighting control
- **Extensions for API and language specifics**
	- Optional hooks for enhanced perf/functionality
	- Vulkan, DX12, Metal, GLSL, HLSL, SPIR-V, Metal C++

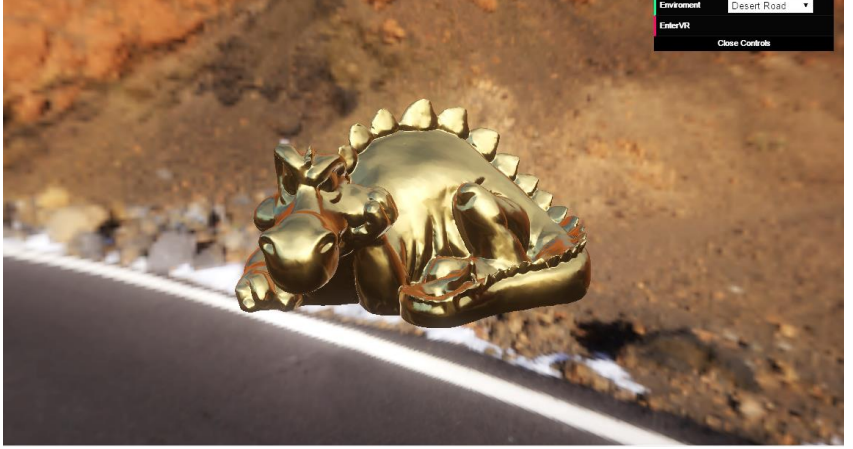

*glTF 2.0 PBR Rendering - Image courtesy instant3Dhub / instantUV - Max Limper*

### **Industry Calls to Action**

- **Implement glTF 2.0 – specification finalized!**
	- <https://github.com/KhronosGroup/glTF/tree/2.0/specification/2.0>
- **Primary glTF Online Resources**
	- Github Page <https://github.com/KhronosGroup/glTF>
	- Resource Hub:<https://www.khronos.org/gltf/>
- **Share and coordinate your open source glTF projects**
	- <https://github.com/KhronosGroup/glTF/issues/867>
- **glTF 2.0 Blender Exporter project complete in a few months – input and help welcome!**
	- <https://github.com/KhronosGroup/glTF-Blender-Exporter>
- **Share your roadmap priorities with us!**
	- <https://github.com/KhronosGroup/glTF>
- **Join Khronos!**

Server

 $Q$ 

œ.

- Get directly involved in the glTF Working Group

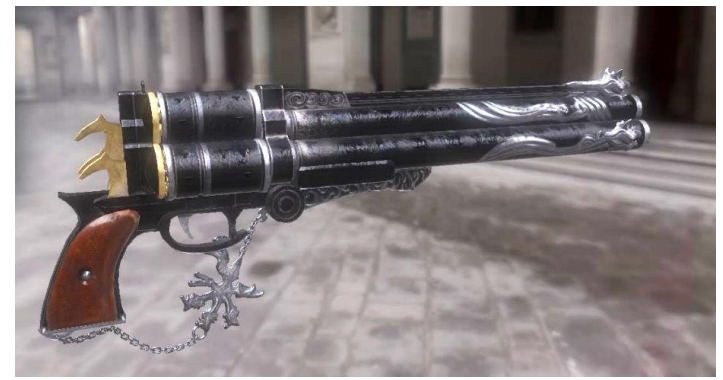

*glTF 2.0 PBR Rendering - Image courtesy Fraunhofer*

## **Introduction to PBR**

### **Intro to PBR**

Server

KHRC

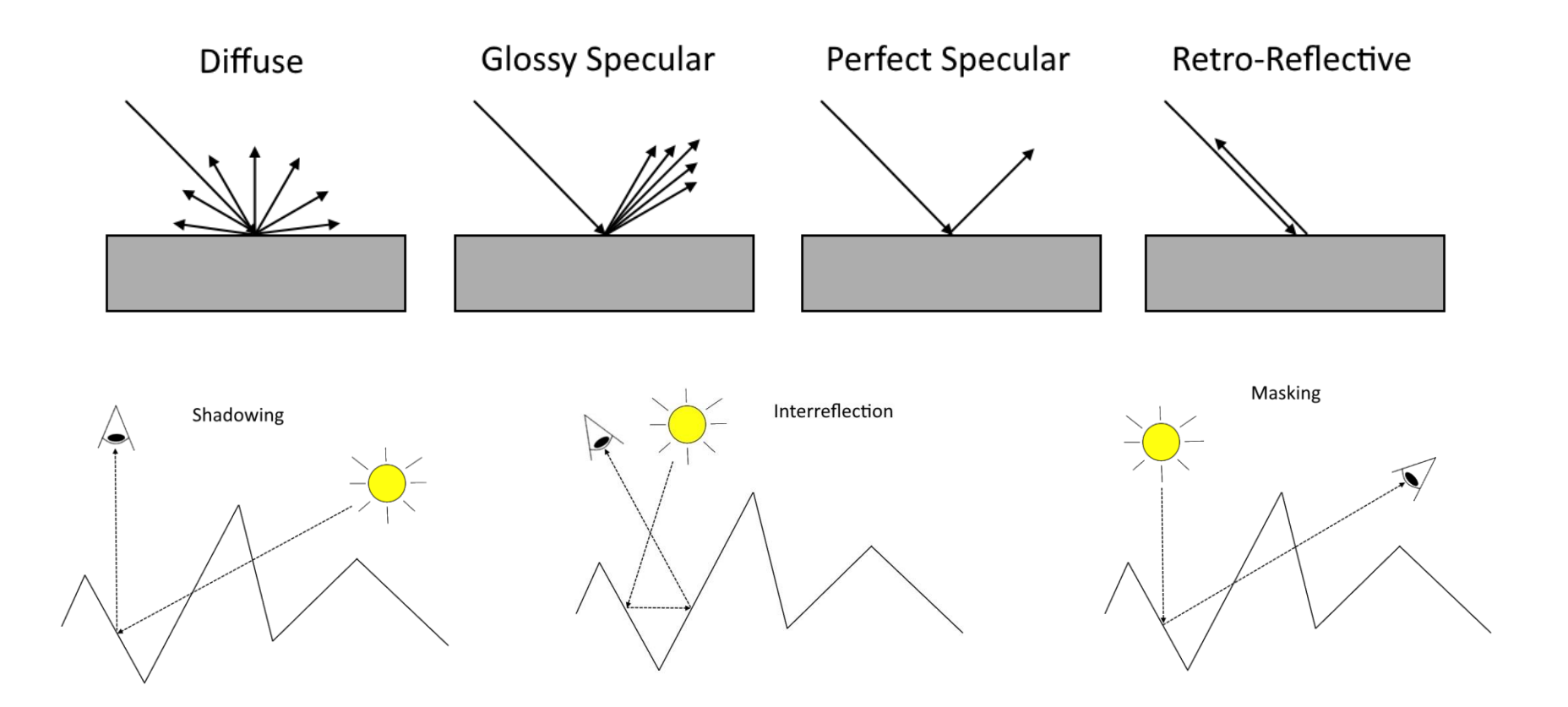

https://github.com/moneimne/glTF-Tutorials/tree/master/PBR

### **BRDF Lighting Equation**

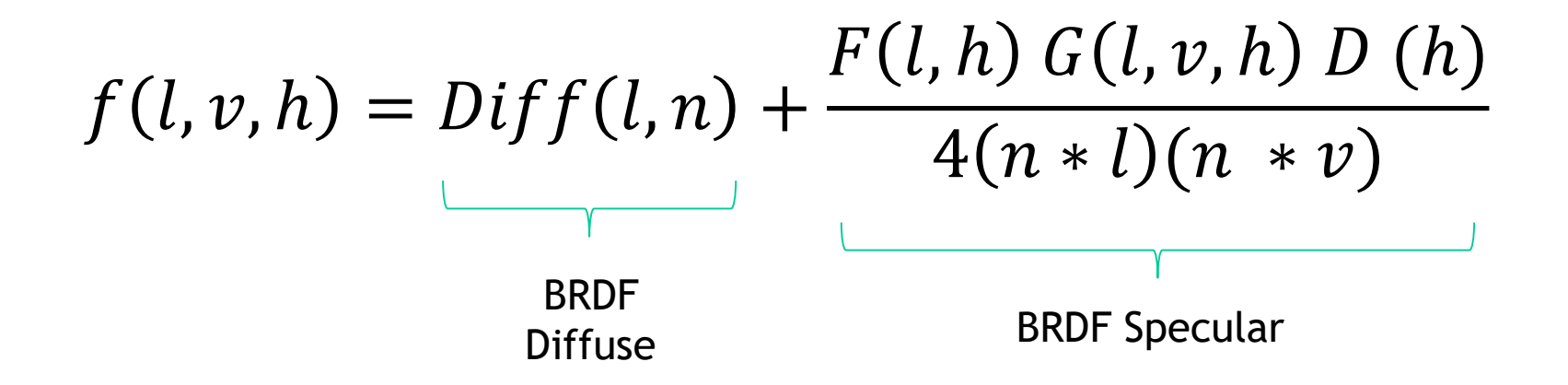

- $\cdot$  *l* is the light direction
- $\nu$  is the view direction
- $\bullet$  h is the half vector
- $n$  is the normal

Seign

 $\overline{\mathbf{z}}$ 

æ

The metallic-roughness material model is defined by the following properties:

- baseColor The base color of the material
- metallic The metalness of the material
- roughness The roughness of the material

### **BRDF Diffuse**

$$
Diff(l, n) = (1 - F(\nu * h)) \frac{C_{diff}}{\pi}
$$

Lambertian with energy conservation

*C*<sub>diff</sub> is the diffuse reflected color. To conserve energy, the Fresnel term from specular component is subtracted from diffuse component.

```
const dielectricSpecular = rgb(0.04, 0.04, 0.04)const black = rgb(0, 0, 0)
```

```
C_{\text{diff}} = lerp(baseColor.rgb * (1 - dielectricSpecular.r), black, metallic)
```
### **BRDF Specular**

$$
f(l, v, h) = Diff(l, n) + \frac{F(l, h) G(l, v, h) D(h)}{4(n * l)(n * v)}
$$

BRDF Specular from Cook-Torrance

**© Copyright Khronos Group 2017 - Page 18**

### **BRDF Specular : F**

### $\bm{F}(\bm{l},\bm{h})\bm{G}(\bm{l},\bm{v},h)\bm{D}(\bm{h})$  $4(n * l)(n * v)$

F is the Fresnel function used to simulate the way light interacts with a surface at different viewing angles.

> $F(l, h) = F_0 + (1 - F_0) * (1 - v * h)^5$ Schlick Fernel model

 $\mathsf{F}_o$  is the specular reflectance at normal incidence

const dielectricSpecular =  $rgb(0.04, 0.04, 0.04)$ 

*F0* = lerp(dieletricSpecular, baseColor.rgb, metallic)

NOS- $Q$  $\mathbf{r}$ 

### **BRDF Specular : G**

### $F(l, h)$   $G(l, v, h)$   $D(h)$  $4(n * l)(n * v)$

G is the geometric occlusion derived from a normal distribution function like Smith's function

$$
G(l, v, h) = G_1(n, l)G_1(n, v)
$$
  

$$
G_1(n, v) = \frac{2 (n * v)}{(n * v) + \sqrt{\alpha^2 + (1 - \alpha^2)(n * v)^2}}
$$

 $\alpha = (roughness)^2$ 

### **BRDF Specular : D**

### $F(l, h) G(l, v, h) D(h)$  $4(n * l)(n * v)$

D is the normal distribution function like GGX that defines the statistical distribution of microfacets.

$$
D(h) = \frac{\alpha^2}{\pi ((n * h)^2 (\alpha - 1) + 1)^2}
$$

 $\alpha = (roughness)^2$ 

# **Metallic Roughness**

**PBR Materials**

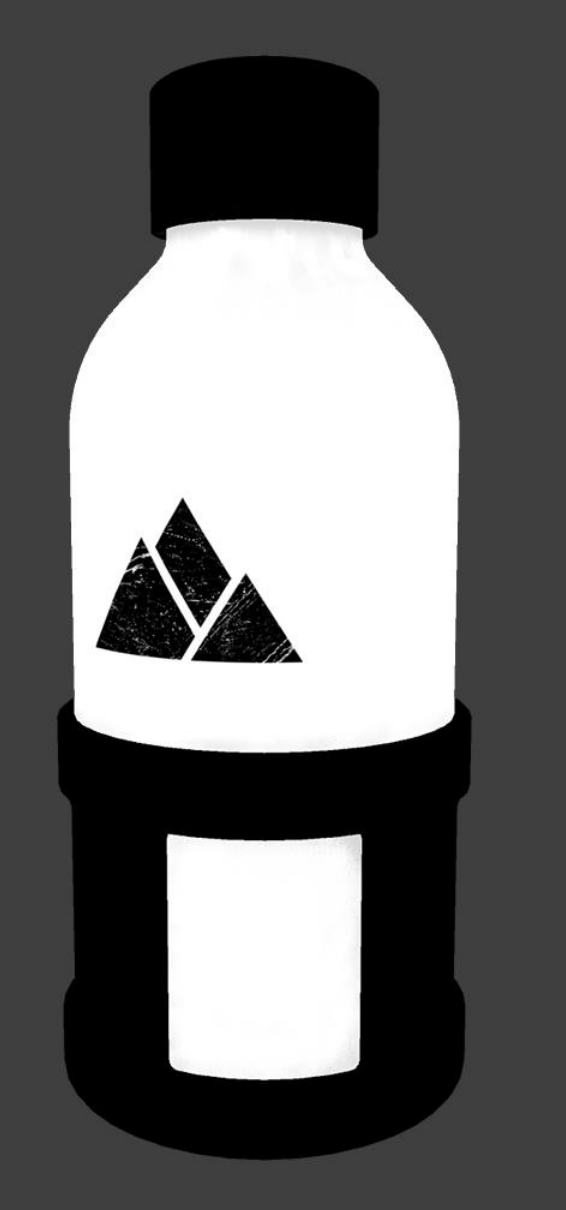

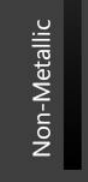

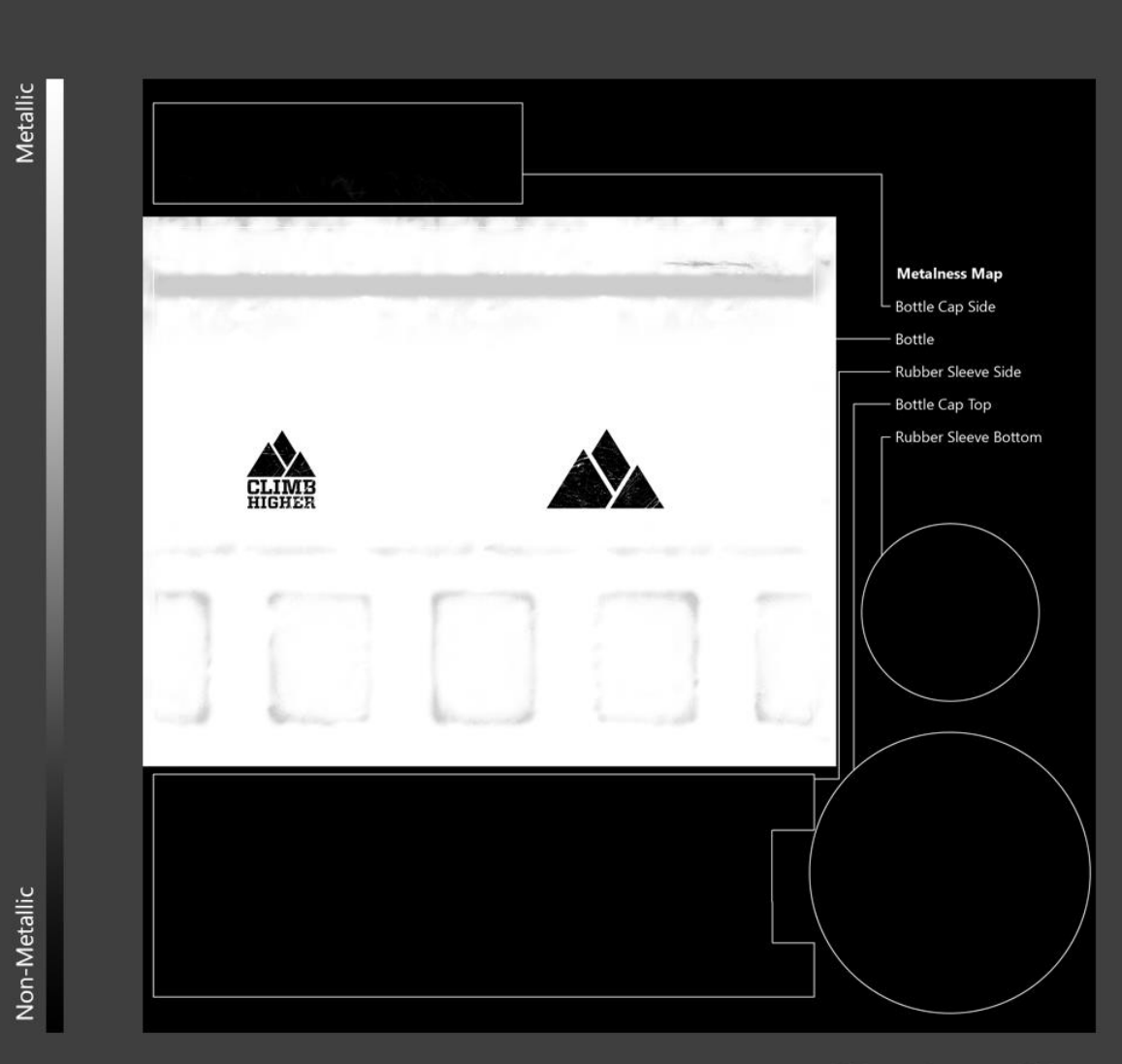

**Metalness Map** 

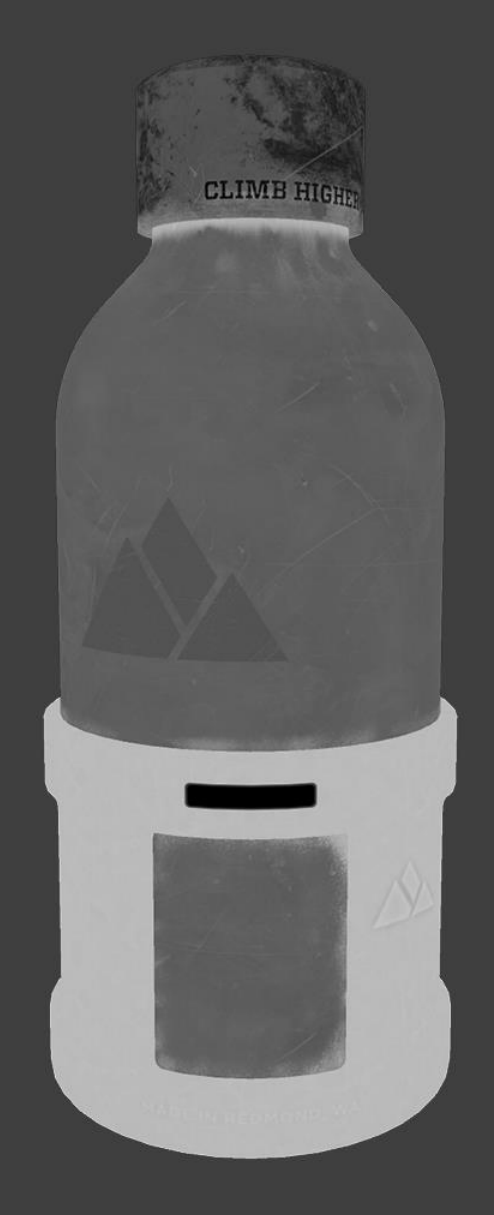

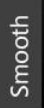

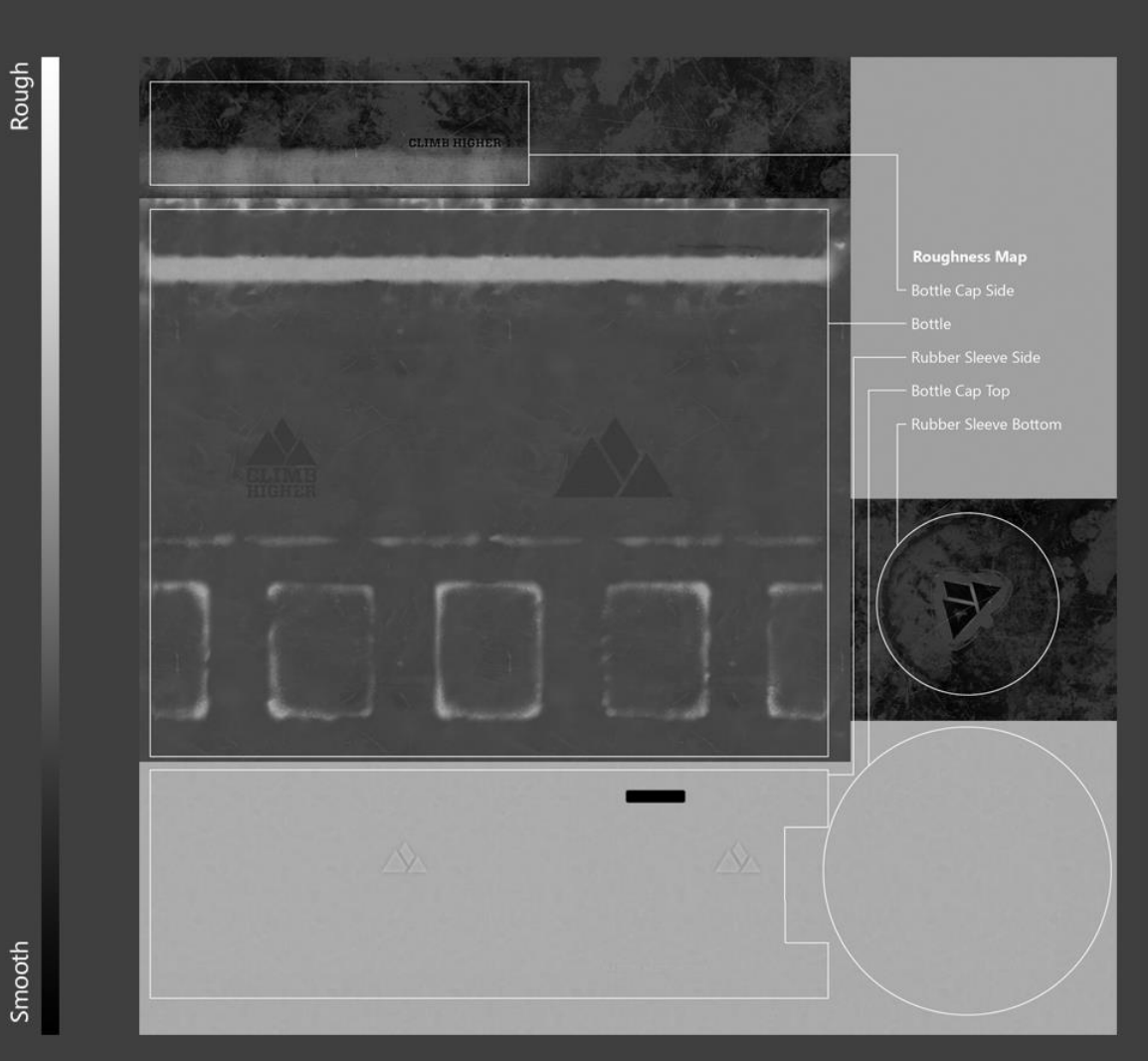

**Roughness Map** 

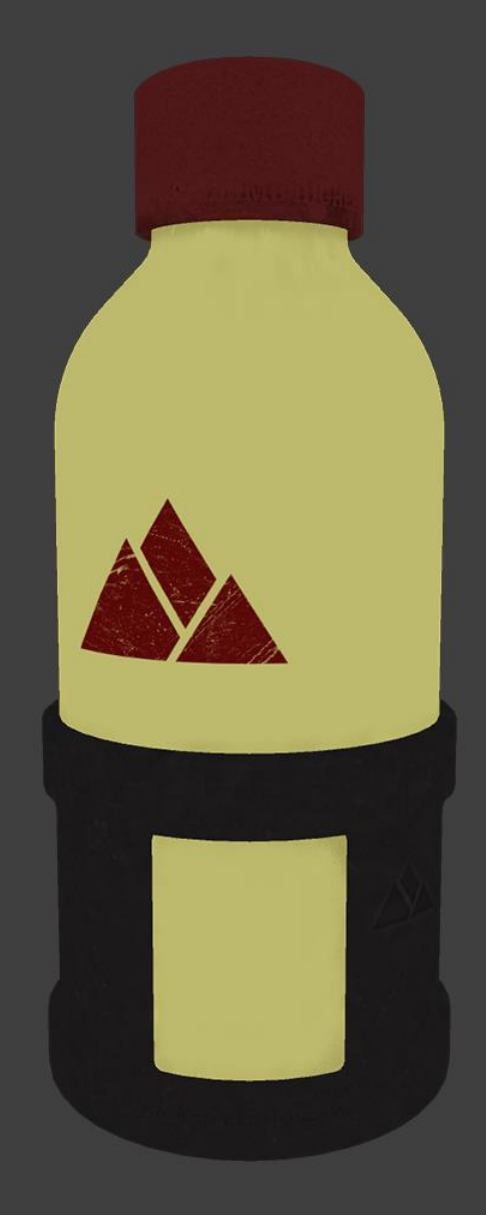

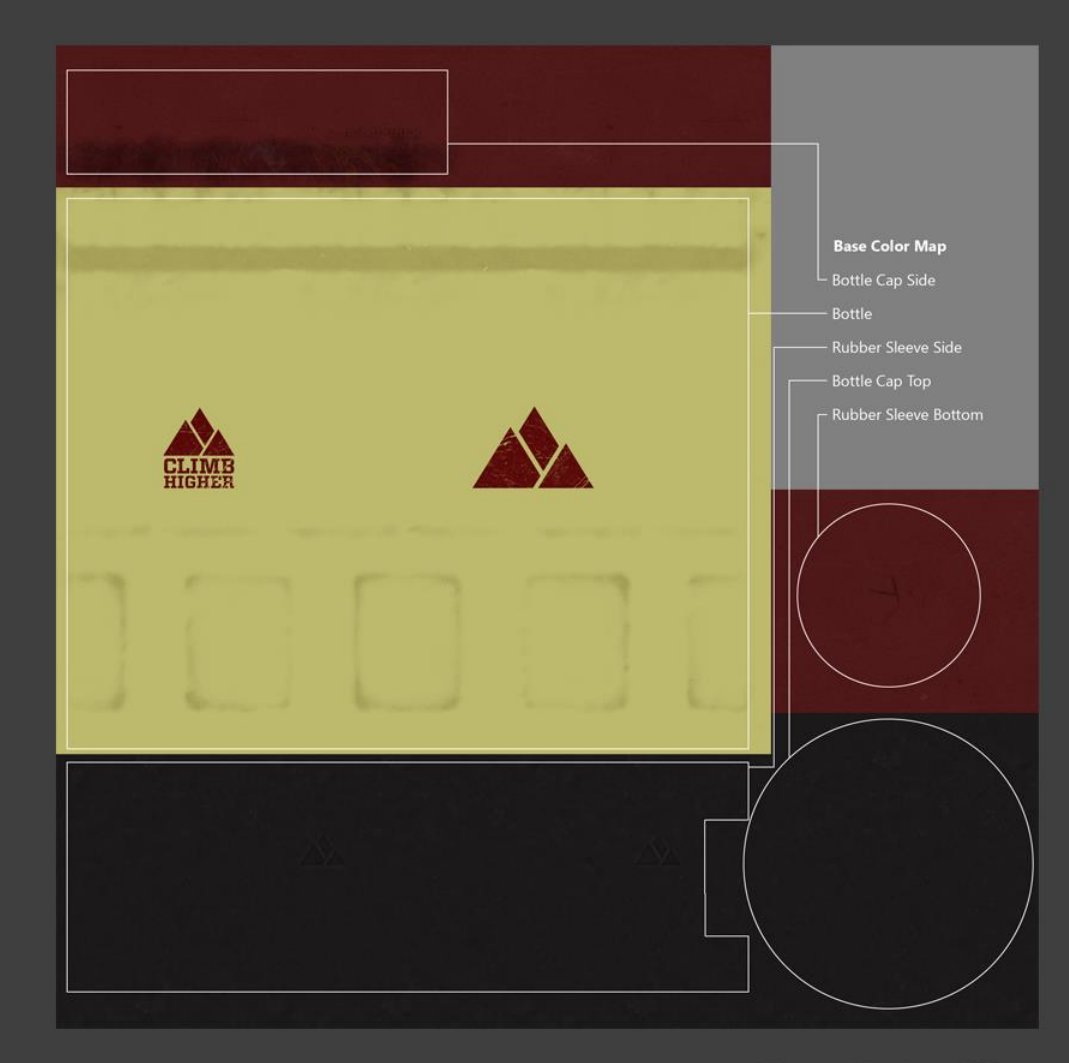

**Base Color Map** 

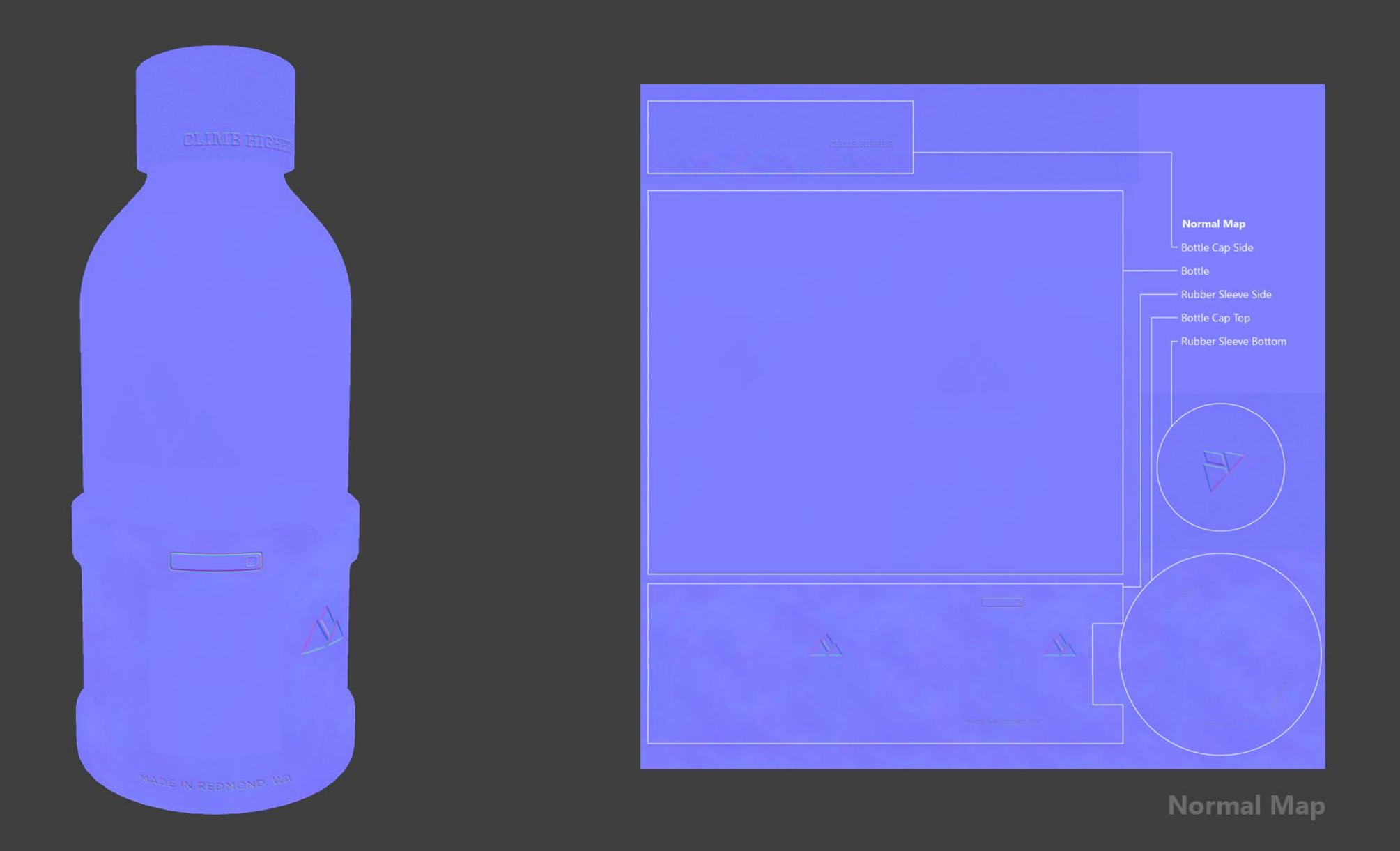

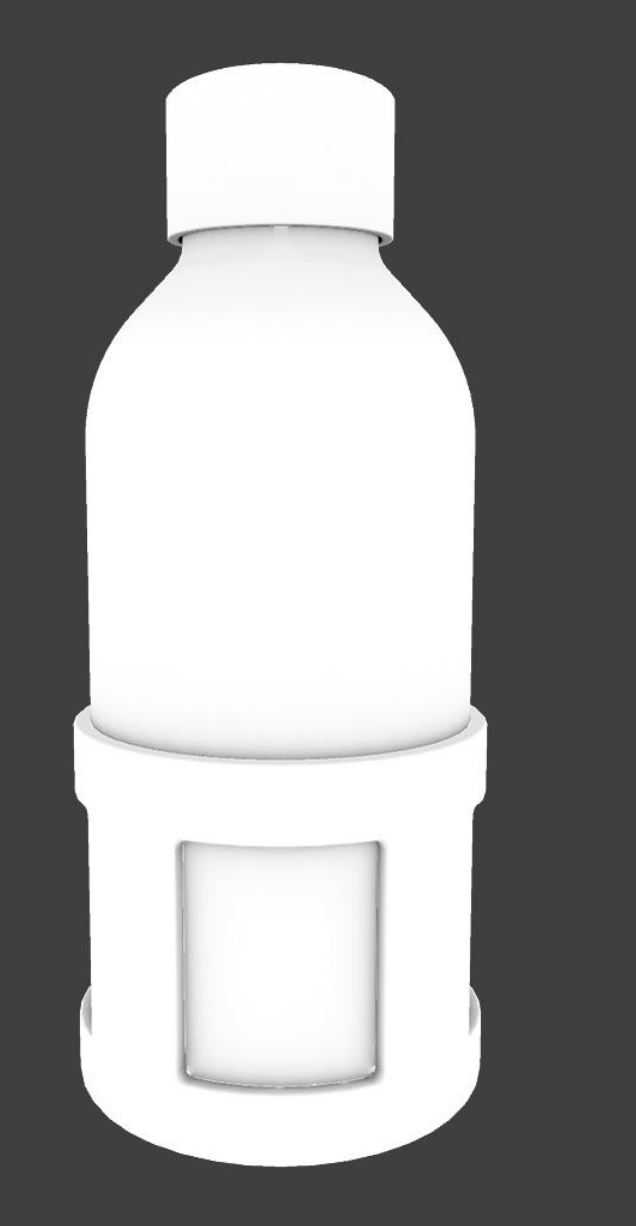

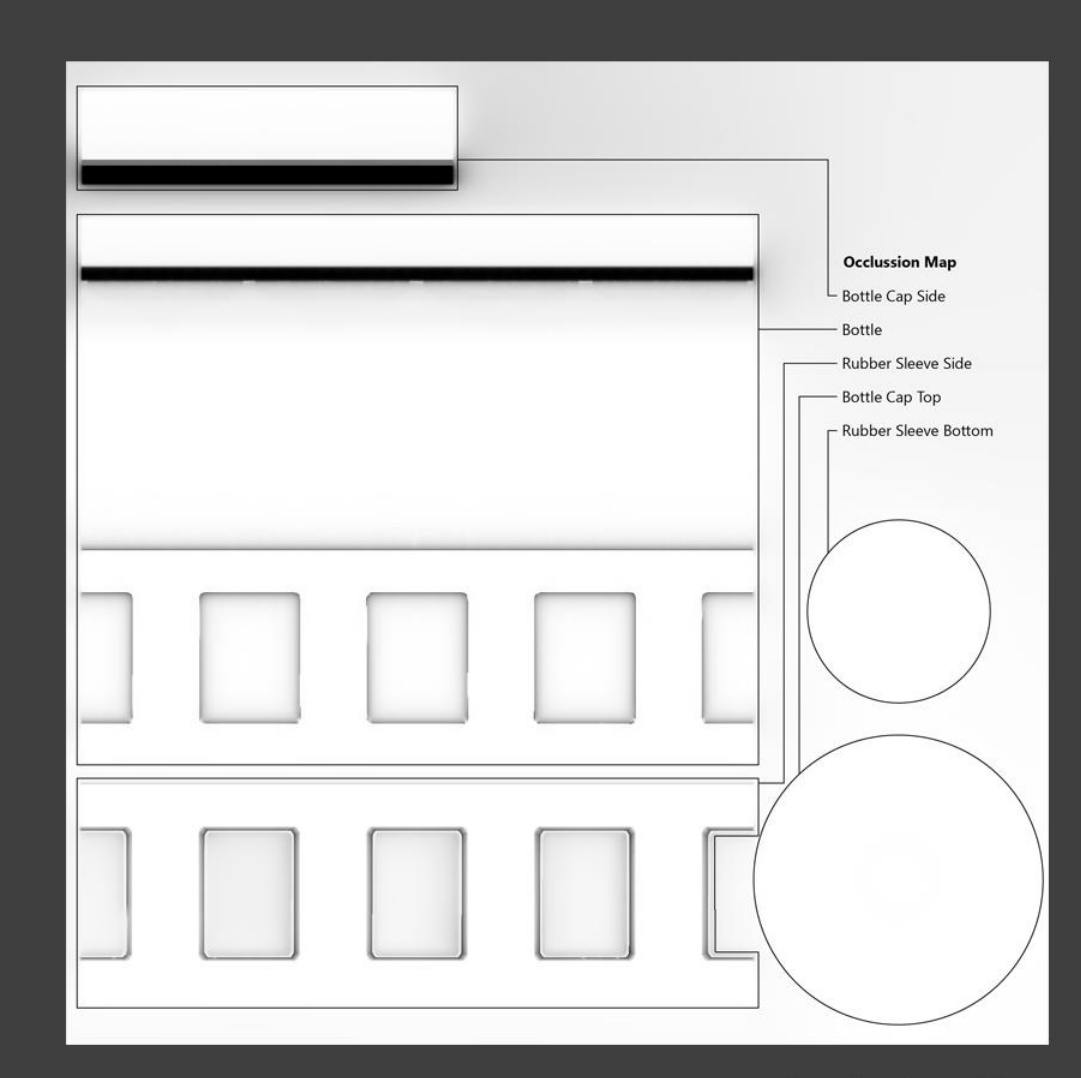

**Occlusion Map** 

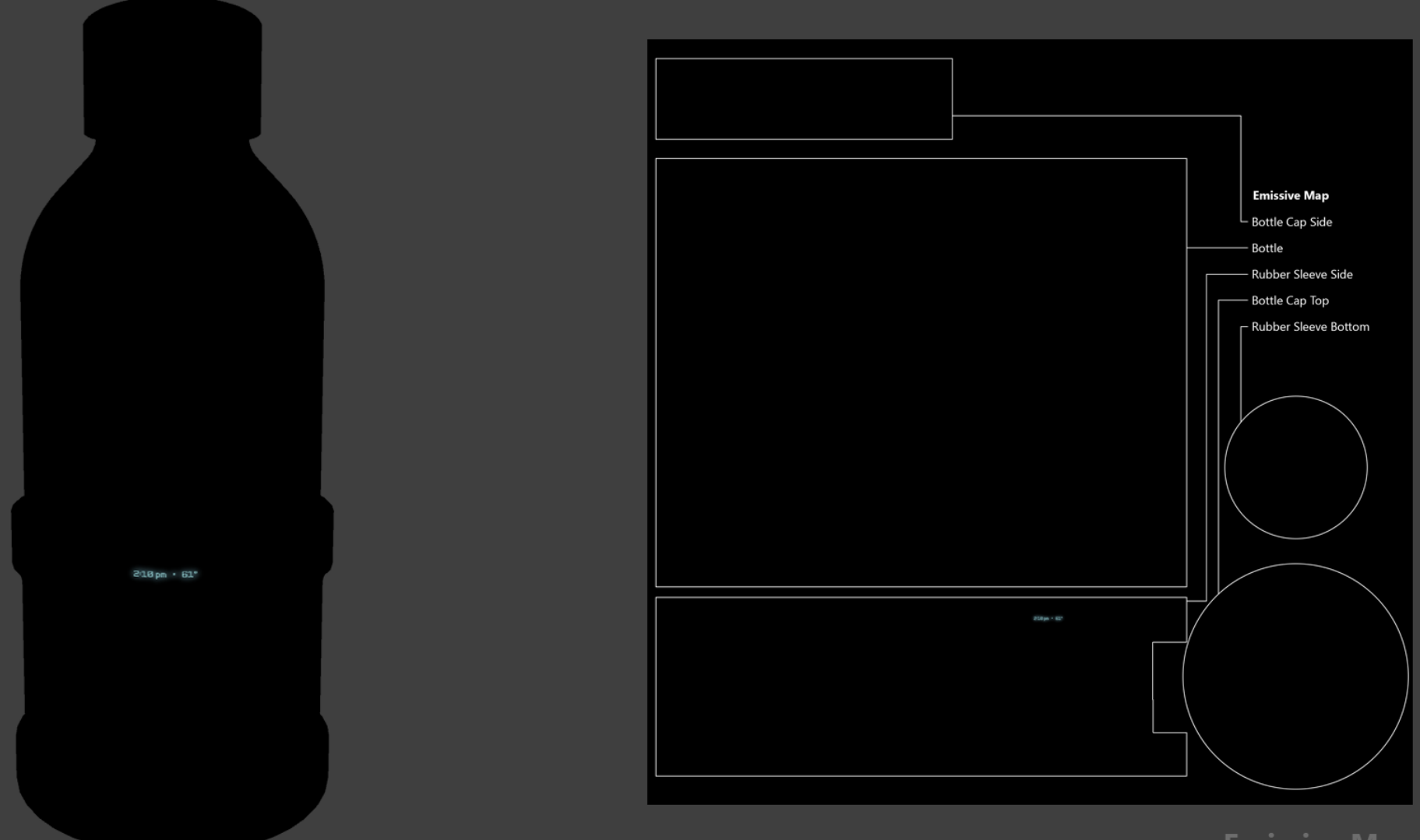

**Emissive Map** 

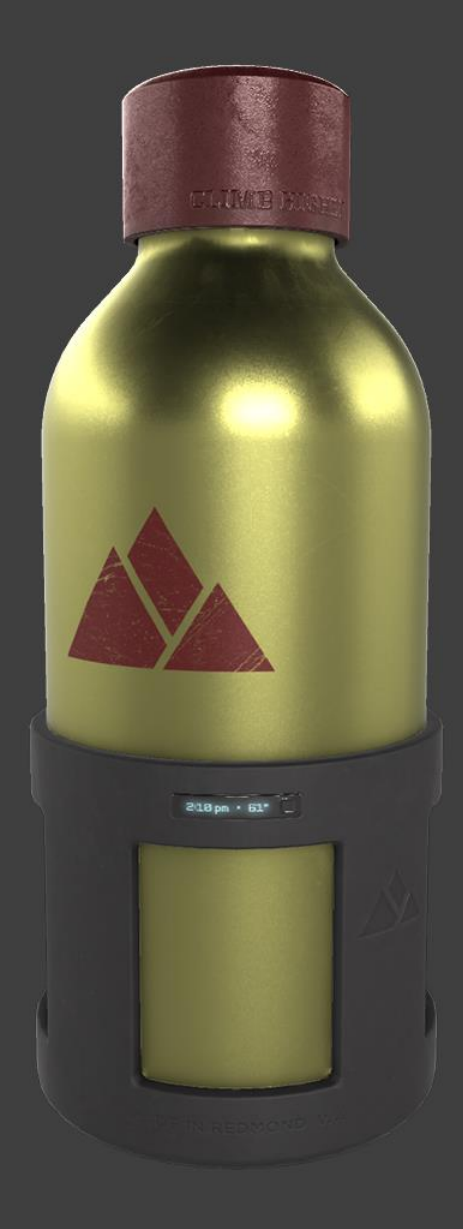

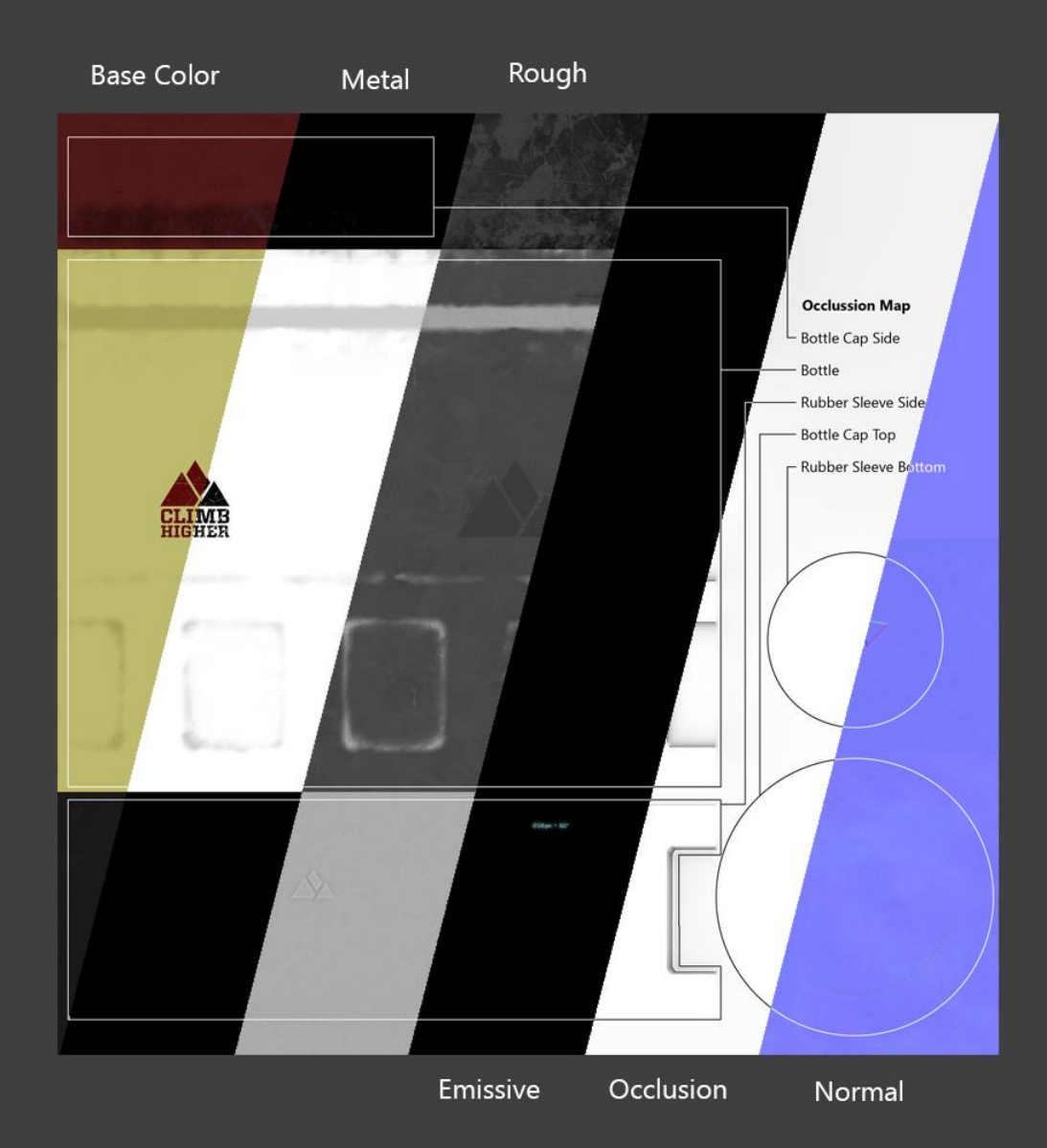

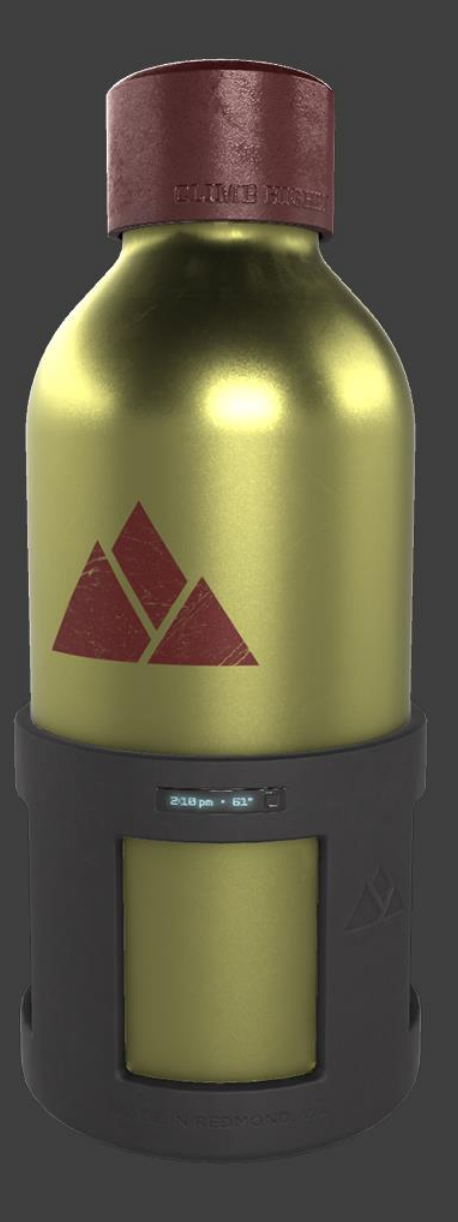

# **Specular Glossiness**

**PBR Materials**

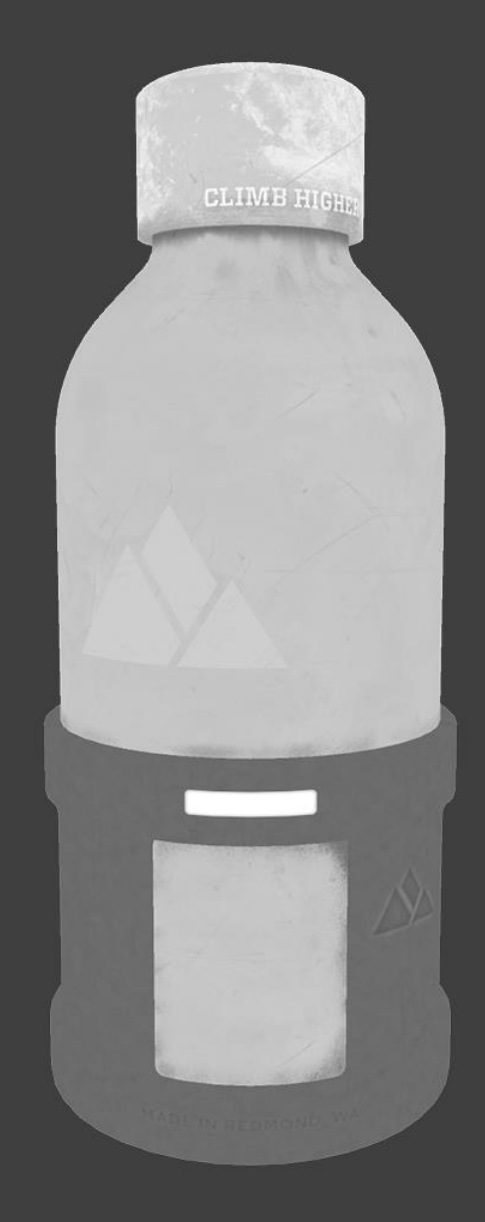

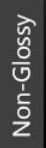

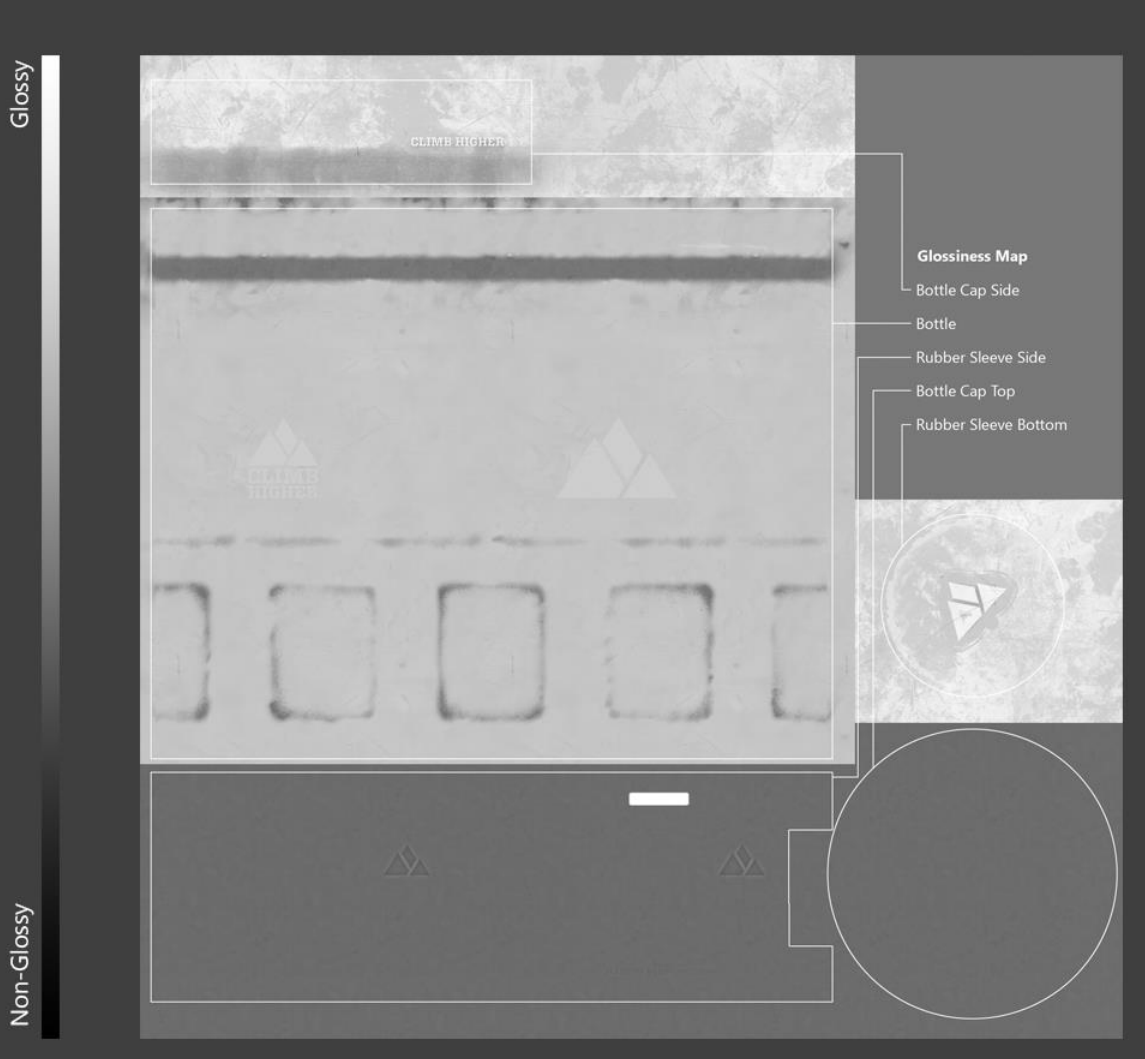

**Glossiness Map** 

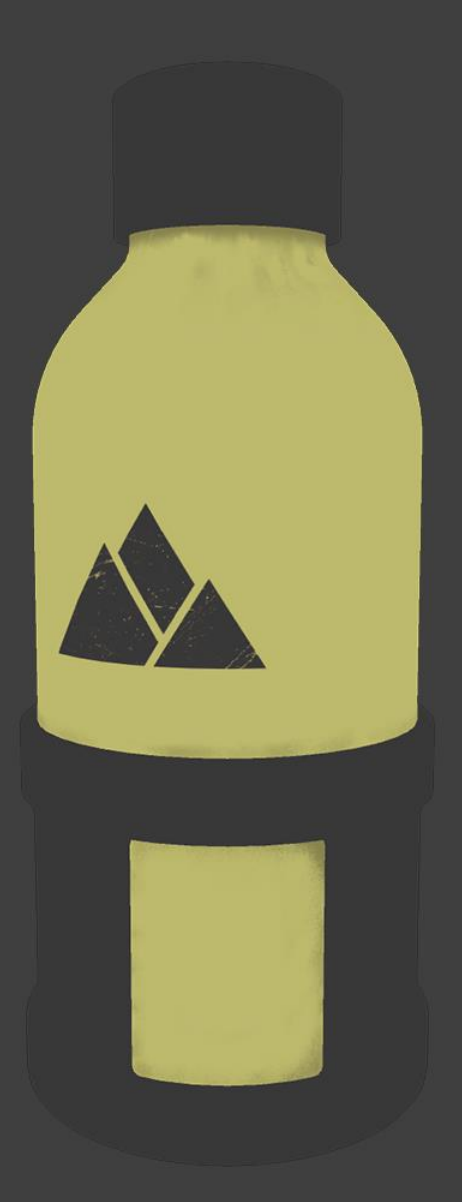

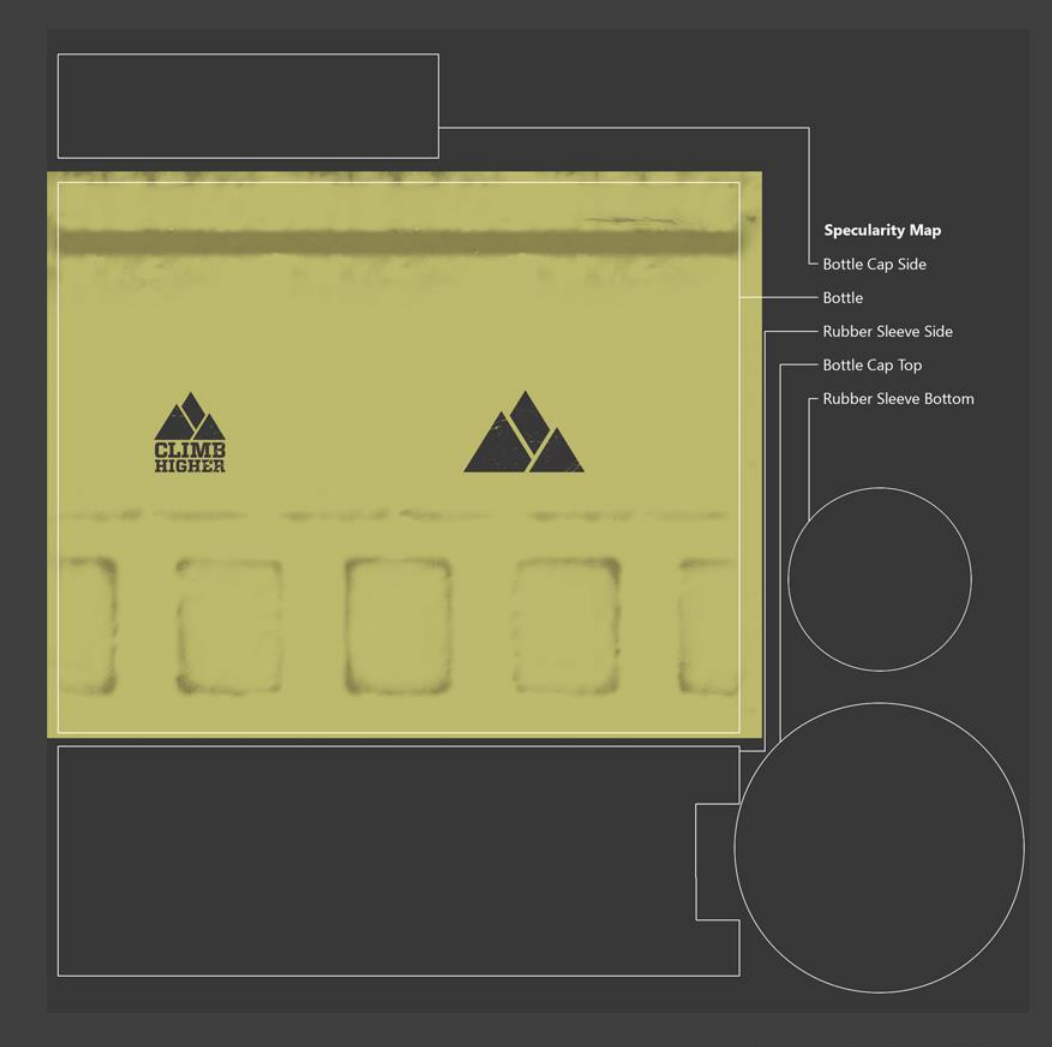

**Specularity Map** 

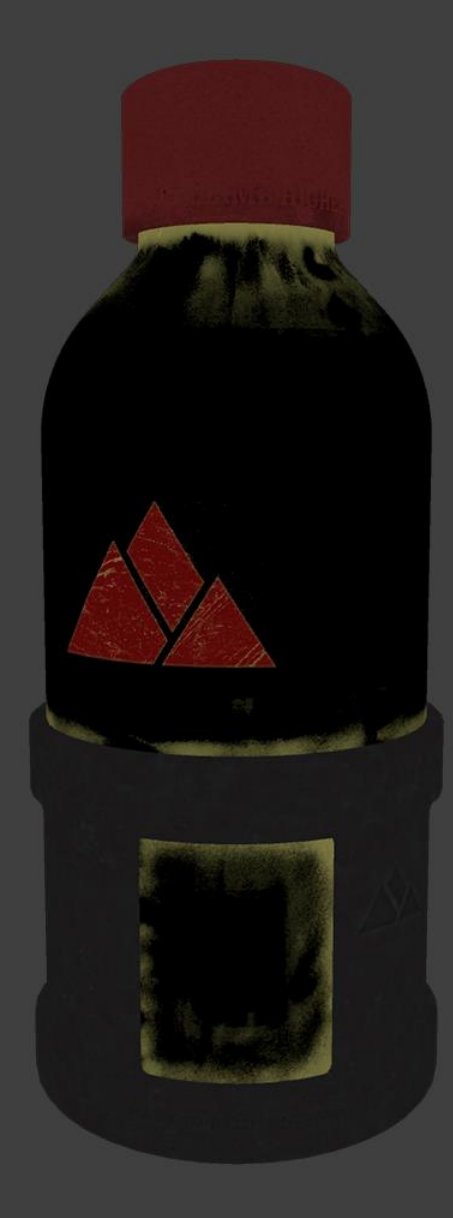

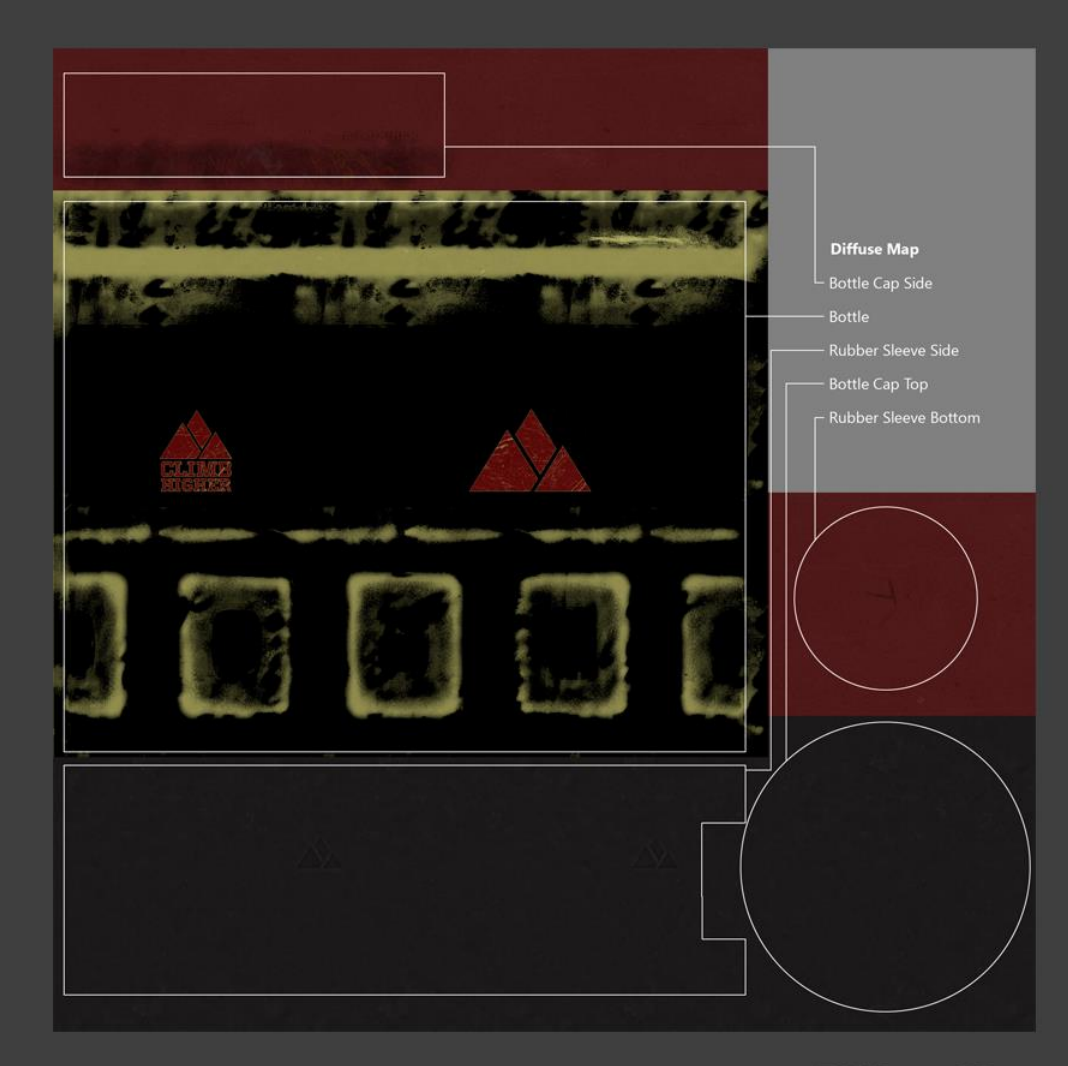

**Diffuse Map** 

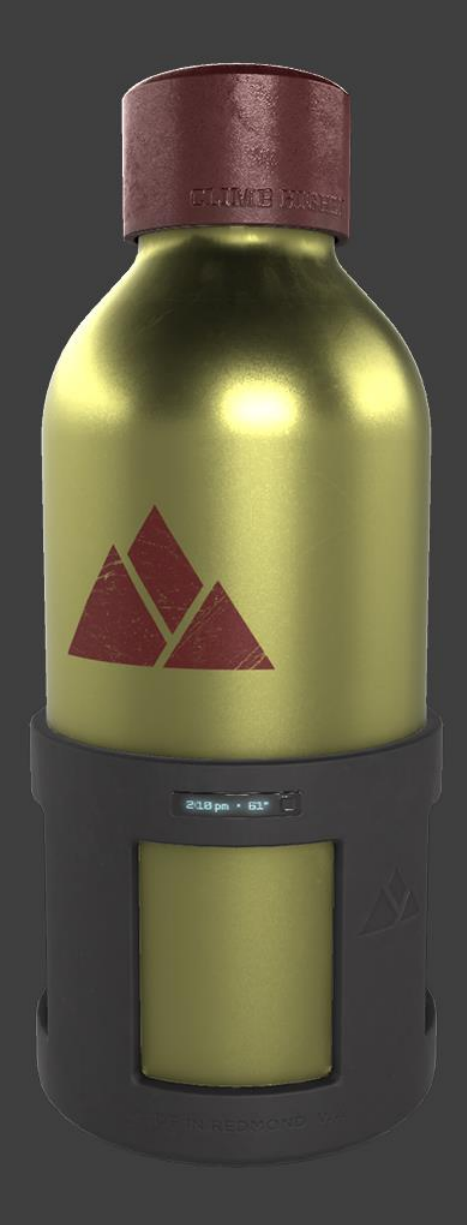

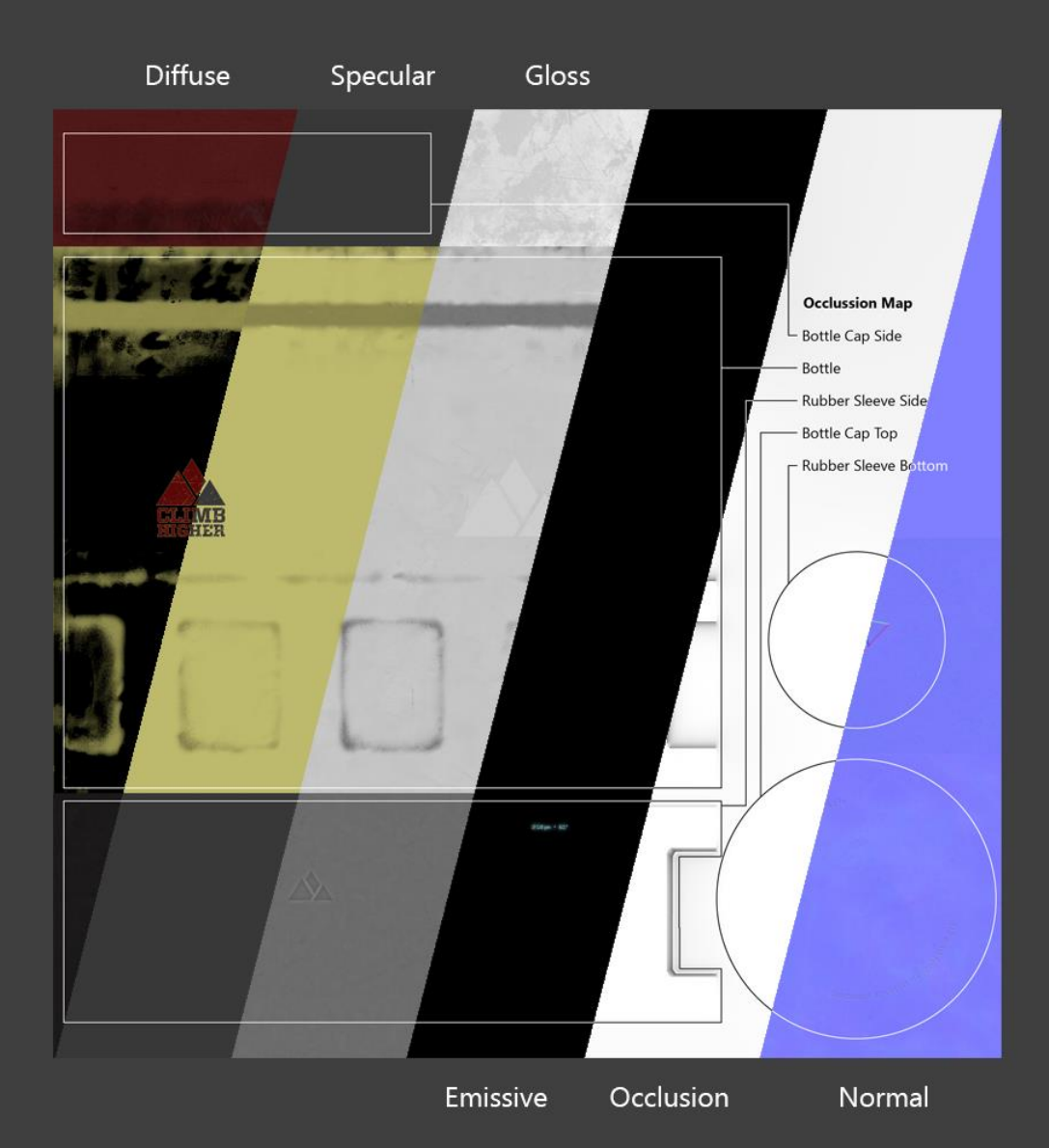

### **PBR Resources**

### • **Demos**

- WebGL-PBR implementation
	- <http://github.khronos.org/glTF-WebGL-PBR/>
- glTF 2.0 Sample Models
	- <https://github.com/KhronosGroup/glTF-Sample-Models>
- **Articles**
	- glTF PBR Tutorial:
		- <https://github.com/moneimne/glTF-Tutorials/tree/master/PBR>
	- Substance PBR-guide:
		- <https://www.allegorithmic.com/pbr-guide>
	- Moving Frostbite to PBR:
		- <http://www.frostbite.com/2014/11/moving-frostbite-to-pbr/>
	- Good example values:
		- <https://seblagarde.wordpress.com/2014/04/14/dontnod-physically-based-rendering-chart-for-unreal-engine-4/>

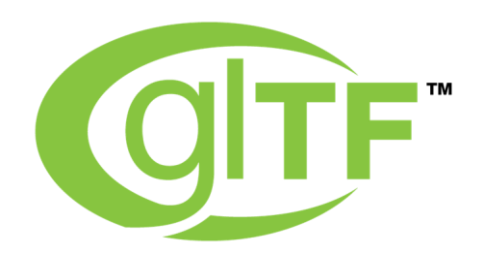